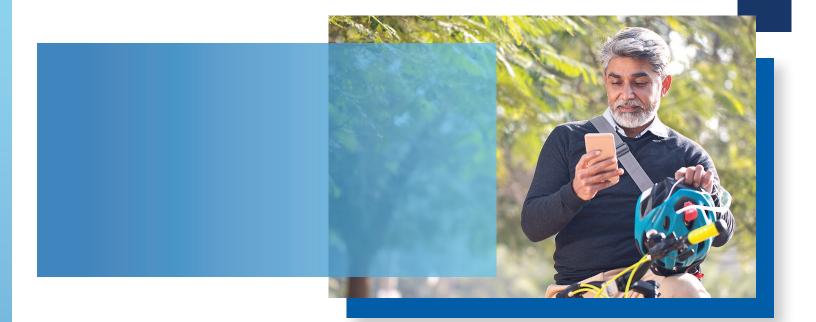

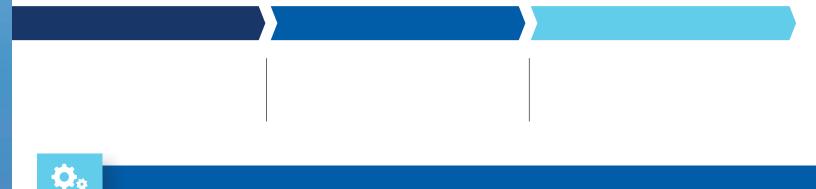

MEMBER FDIC

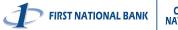